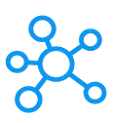

## **MPC-HC Shortcuts for Windows**

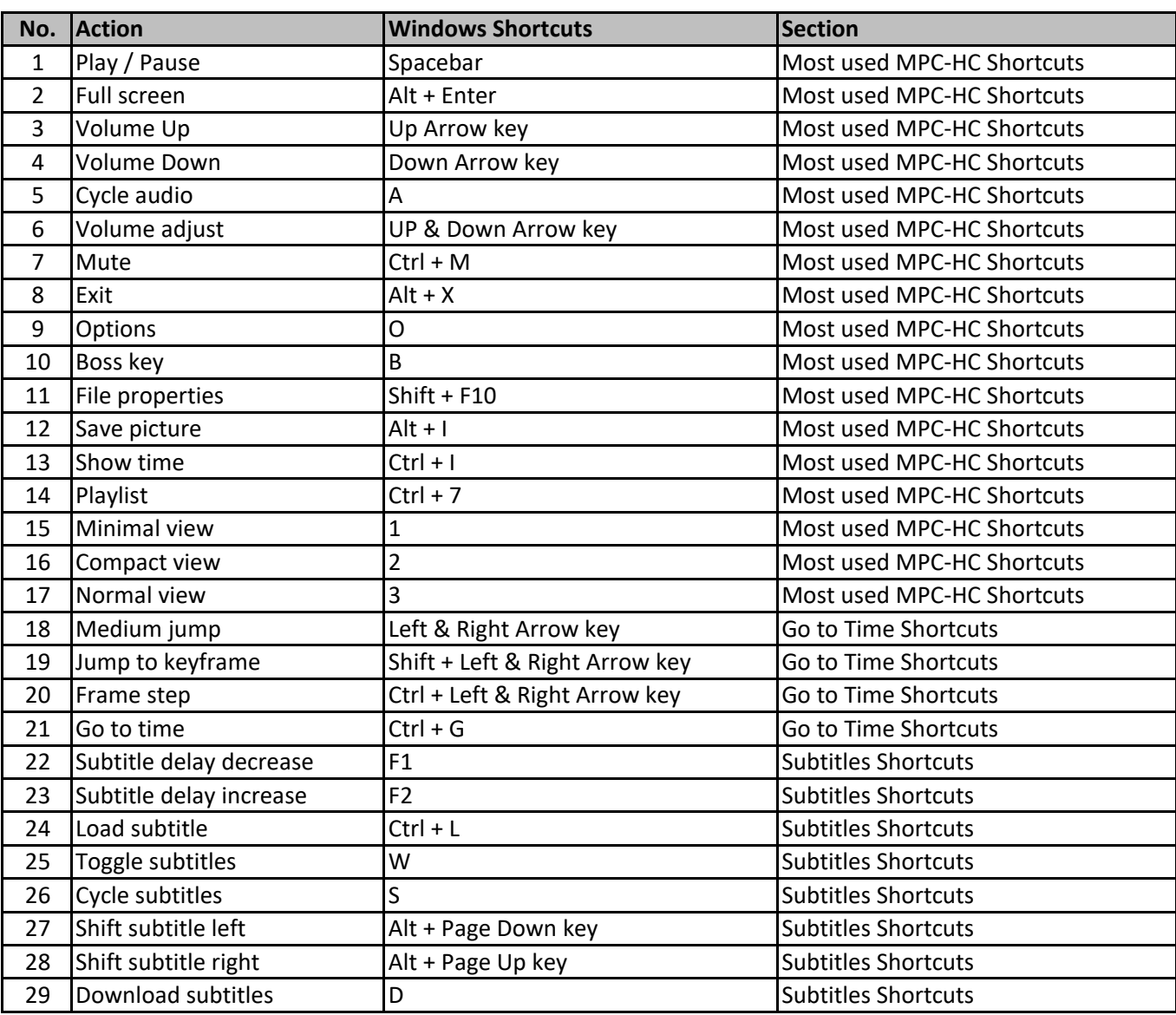

**[learn m](https://tutorialtactic.com/)ore keyboard shortcuts at https://tutorialtactic.com/**